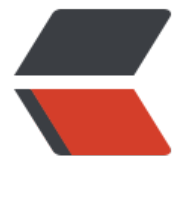

链滴

## springmvc + shiro [配置](https://ld246.com)(一、结构及配置 文件)

作者:CM

原文链接:https://ld246.com/article/1486375067276

来源网站:[链滴](https://ld246.com/member/CM)

许可协议:[署名-相同方式共享 4.0 国际 \(CC BY-SA 4.0\)](https://ld246.com/article/1486375067276)

## **springmvc + shiro 配置**

最近自己做的项目框架升级之后,一直没有时间来整理一个完整的配置笔记,大都是一些小问题,这 天项目得空,刚好整理一下,顺便也修正一下配置文件中的冗余配置和不规范。 整个框架涉及的部分分为以下几个部分:

- **SpringMVC配置**
- **SpringMVC+Hibernate配置**
- **SpringMVC+Ibatis配置**
- \* **SpringMVC+Shiro配置**

## **为什么配置了两个持久层**

SpringMVC的优缺点在此处就不再阐述,而持久层配置了两个的原因在于两者的优势和不足可以相 弥补。

\*\*如此搭配也是初次尝试,在性能等方面的考虑和框架的冗余上必定考虑不足,如有明知的同学,请 言指出,万分感谢。\*\*

在简单的增删改查上面,Hibernate做持久层无疑有着优势,利用IDE的功能可以快速的导出Entity和h m.xml文件,而对这些简单的增删改查,hibernate所提供的find,save,update等方法,是十分便利的 然而, 当处理复杂的表关系的时候, Hibernate的应用明显就要复杂很多, 对于基础开发人员来说, 备足够的sql编写能力,但对于Hibernate的多表联查等复杂操作,及获取返回对象等就显得力有不逮 当团队里面需要快速开发的时候,就需要简化这些学习和摸索的时间,故用Ibatis来弥补这一缺点。 Ibatis在此场景里面最大的优势就是sql语句了, 所有的操作都可以通过编写SQL语句来实现, 这正好 补Hibernate的不足。废话不多说,直接上代码。

spring的版本用的4.0+的,之前有文章记录

## **SpringContext配置文件**

classpath\*:jdbc.properties

com.web.app.wx.common.entity

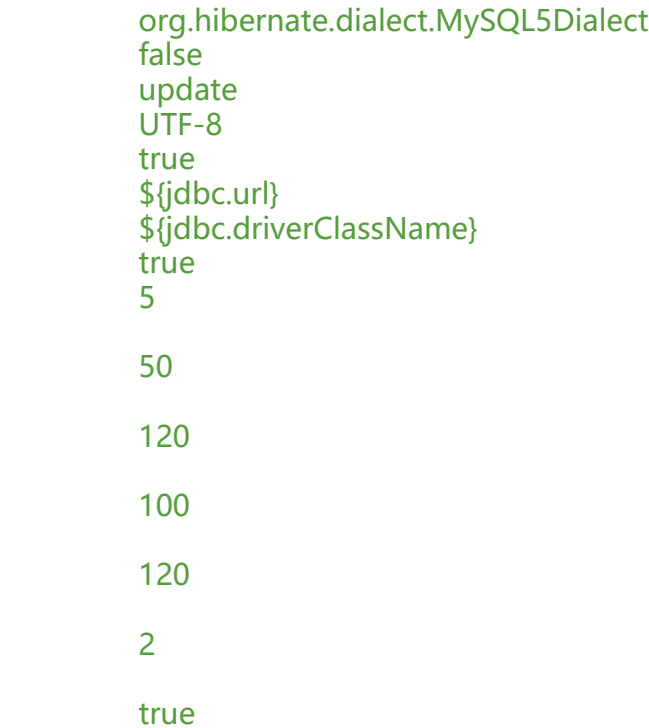

\${jdbc.driverClassName}

\${jdbc.url}

...

\${jdbc.username}

\${jdbc.password}

classpath:sqlConfig.xml

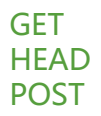

**Servlet配置文件**

**Spring-Shiro配置文件**

 /admin/login = anon  $/$ admin/logout = anon  $T$ resources $\frac{1}{x}$  = anon /menu/\*\* = roles["ROLE\_SERVICE,ROLE\_USER"]  $\ell$ clips/\*\* = roles["ROLE\_SERVICE,ROLE\_USER"]  $7**$  = authc

文章篇幅有些长,我后续再写几篇来对此进行描述